## **MOOC ENVIRONMENTAL IMPACTS OF DIGITAL TECHNOLOGIES**

3.2 Are digital services virtual?

## **Auteurs :**

- Julie Delmas-Orgelet, DDemain / NegOctet
- Laurent Devernay, Simplon.co

## **Activity 06 : An email journey**

Sending an e-mail requires a complex infrastructure that depends on the terminals used, the e-mail services used by both the sender and the receiver. Let's look at this with a concrete example.

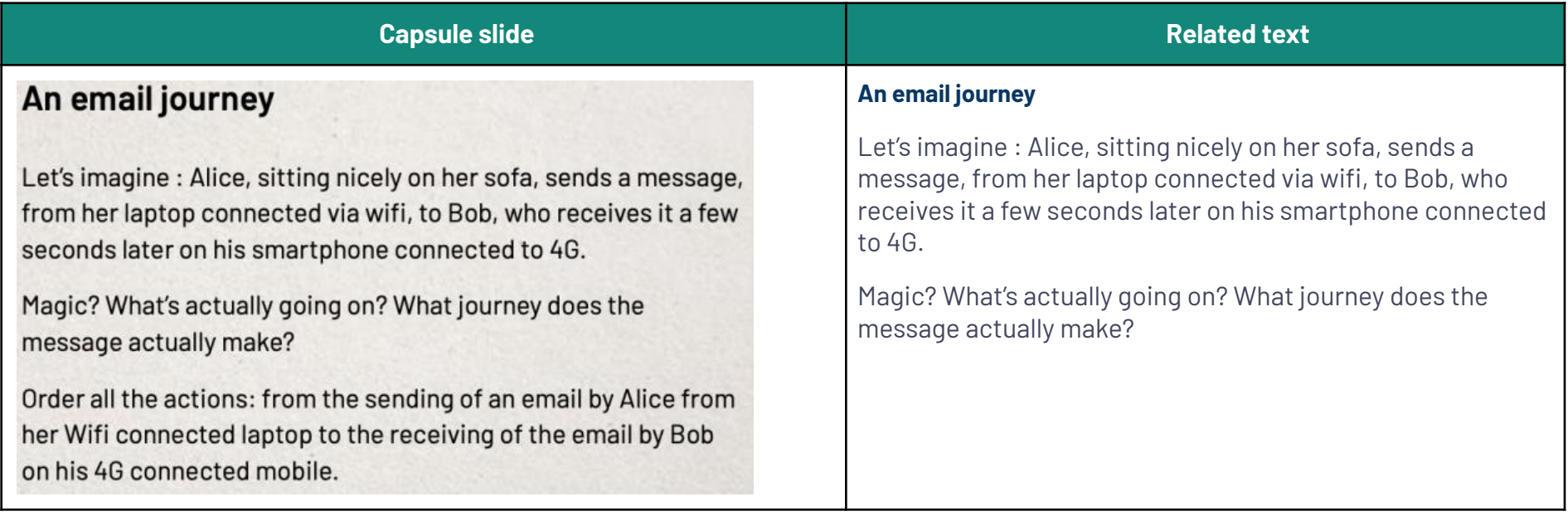

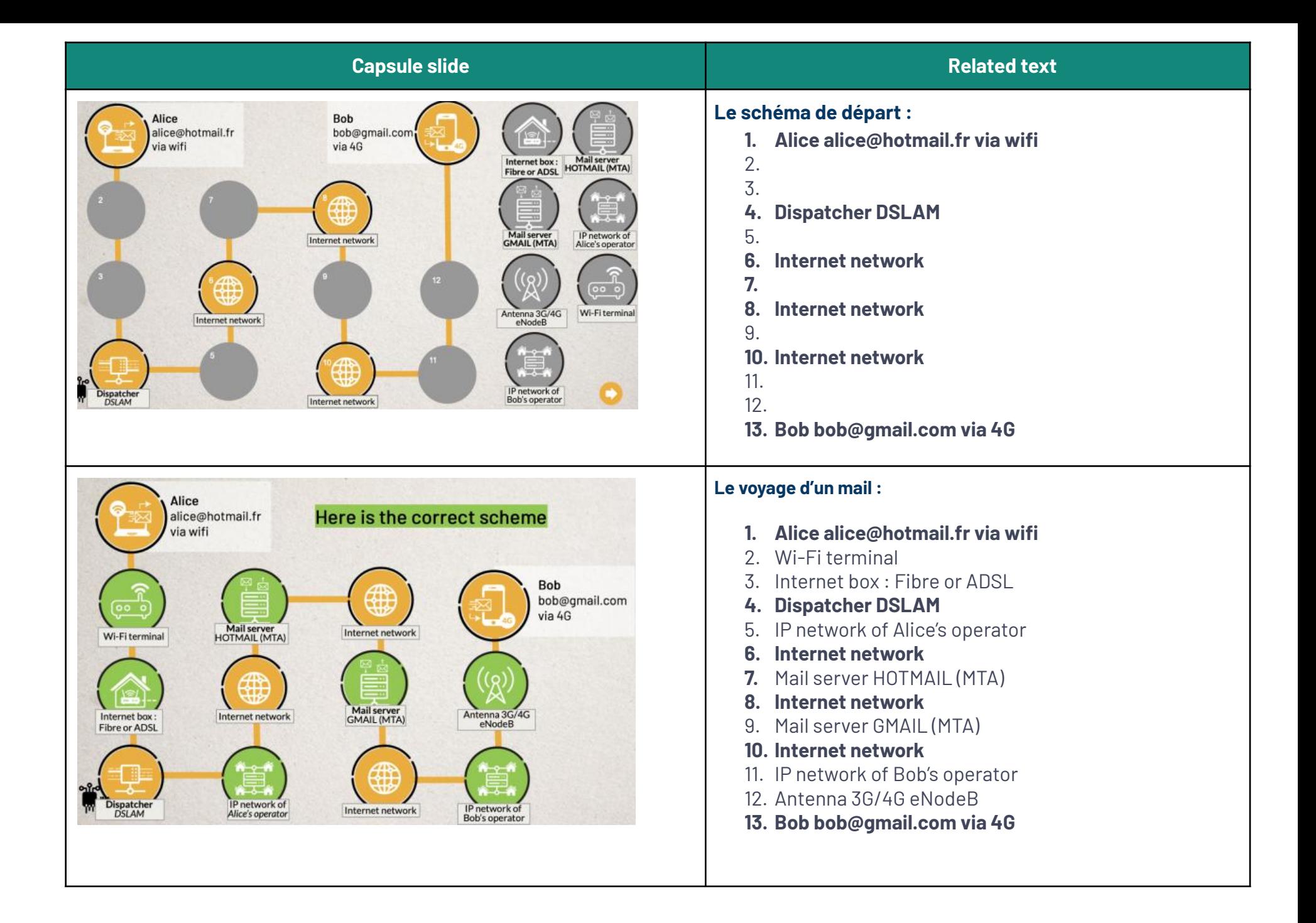

ၐ႟ႝ

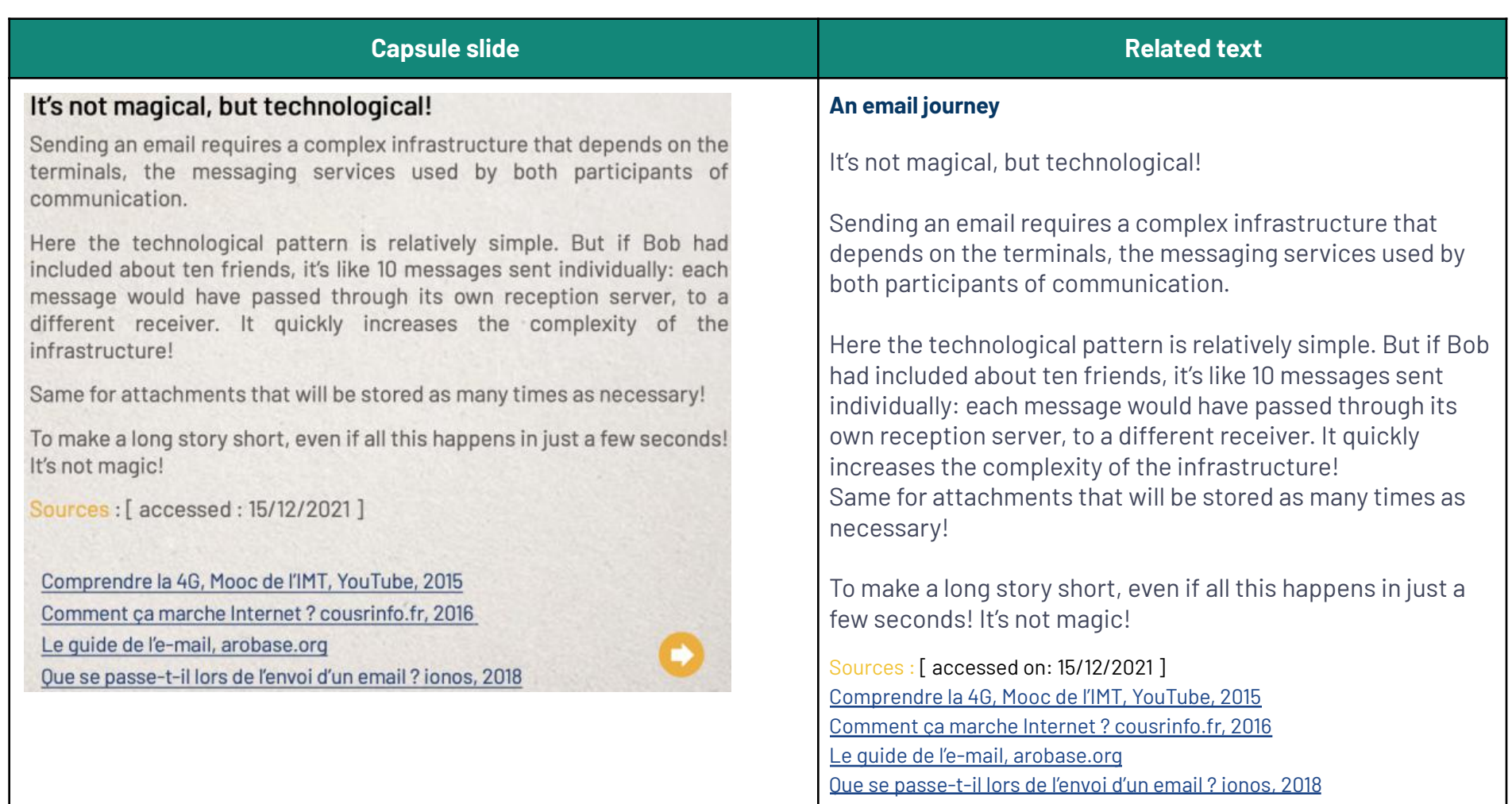

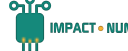

## **Crédits :**

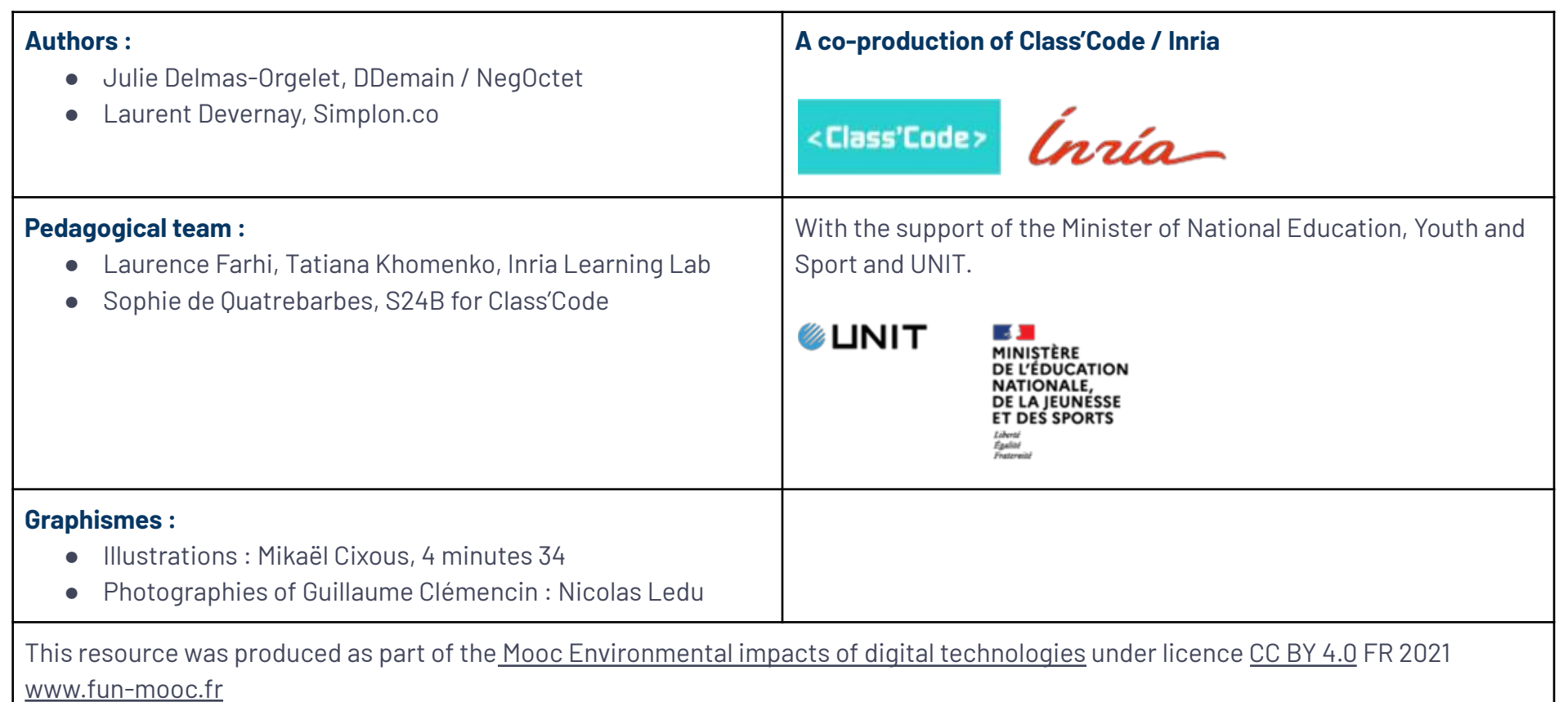

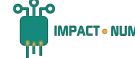